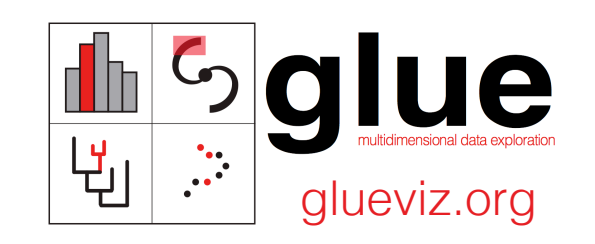

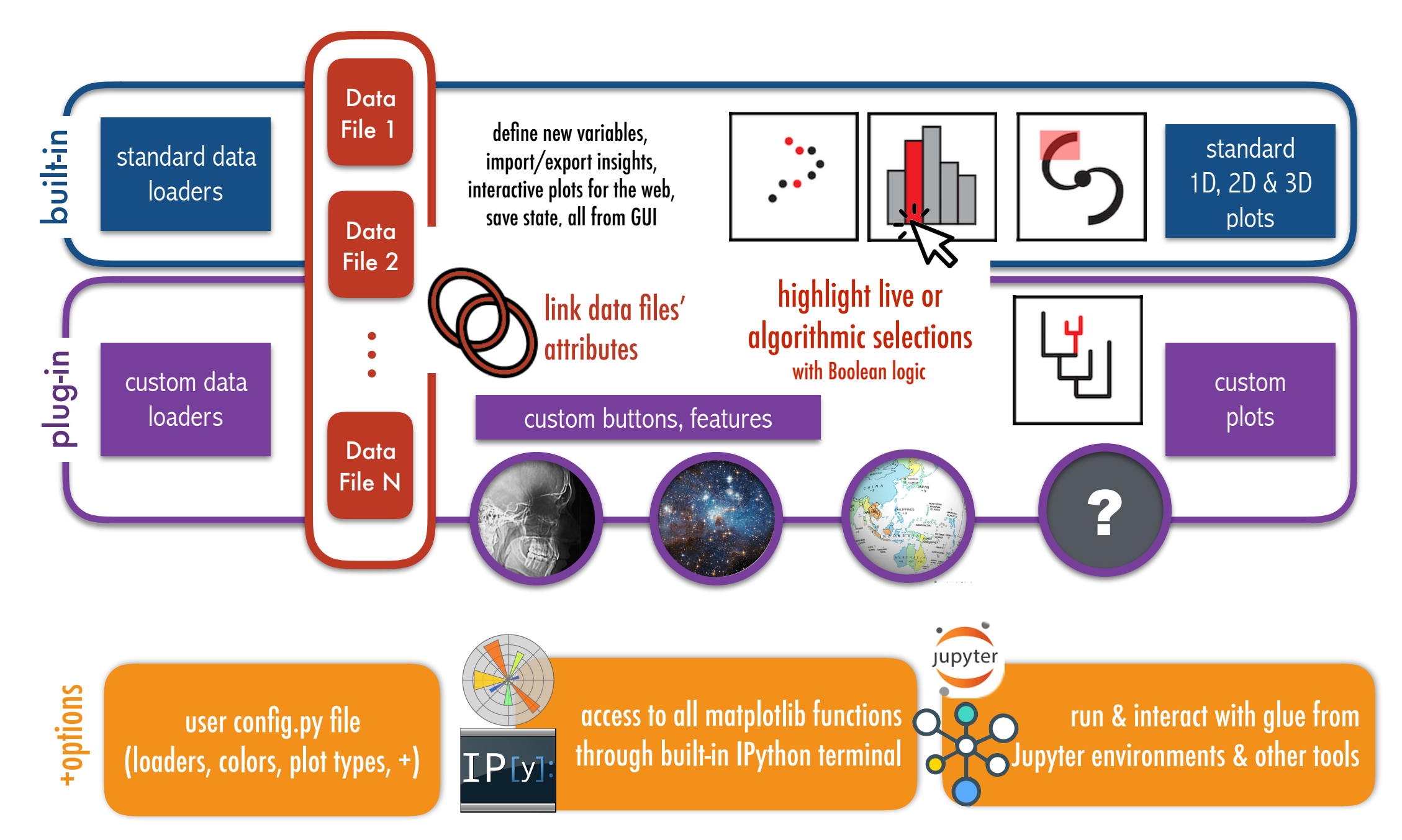

*glue handout from Radcliffe Next in Data Visualization Symposium, 2019 @glueviz* 

 $\equiv$  MENU

ſ

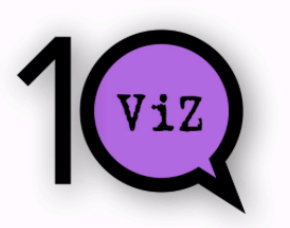

## TEN QUESTIONS TO ASK WHEN CREATING A VISUALIZATION

## The 10 Questions

- 1. Who | Who is your audience? How expert will they be about the subject and/or display conventions?
- 2. **Explore-Explain** | Is your goal to explore, document, or explain your data or ideas, or a combination of these?
- 3. **Categories** | Do you want to show or explore pre-existing, known, human-interpretable, categories?
- 4. Patterns | Do you want to identify new, previously unknown or undefined patterns?
- 5. Predictions & Uncertainty | Are you making a comparison between data and/or predictions? Is representing uncertainty a concern?
- 6. **Dimensions** | What is the intrinsic number of dimensions (not necessarily spatial) in your data, and how many do you want to show at once?

ſ

- 7. **Abstraction & Accuracy** | Do you need to show all the data, or is summary or abstraction OK?
- 8. Context & Scale | Can you, and do you want to, put the data into a standard frame of reference, coordinate system, or show scale(s)?
- 9. Metadata | Do you need to display or link to non-quantitative metadata? (including captions, labels, etc.)
- 10. **Display Modes** | What display modes might be used in experiencing your display?

## Now, visit the 10QViz conversation! There's so much more to talk about.

Curious about the **origins** of 10QViz? Try the About page.

Want to learn **how best to use** and **participate** in 10QViz? Try the How to page.

Want to read about the scholarship behind 10QViz.org's questions? Write to ask for a draft of our research paper, Coltekin & Goodman 2019.

## 10QViz.org